境港市建設工事等入札者 設計図書閲覧及び郵便入札手順書

〇指名競争入札の場合

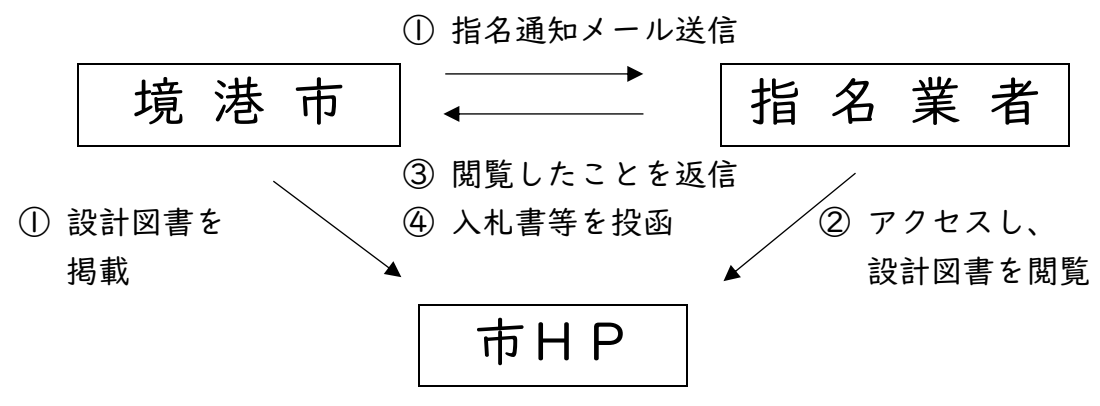

- ① 市から指名業者に向けて、指名競争入札の通知をメール送信する。
- ② 指名業者は閲覧開始日になったら指名競争入札の通知に記載されたURLから、図面 及び仕様書(以下「設計図書」という。)が掲載されている市ホームページの記事 にアクセスし、設計図書を閲覧する。
- ③ 閲覧後、閲覧をしたことをメール返信する。なお、紙での閲覧を希望する場合は、 管理課窓口にて閲覧名簿に記入の上、設計図書を閲覧する。
- ④ 質問をしたい業者は質問書を市へ提出する(メール可)。市は、回答をホームペー ジに掲載し、指名業者にその旨連絡する。
- ⑤ 辞退したい業者は、辞退届を提出する(メール可)。
- ⑥ 指名業者は配達日指定郵便で入札書・内訳書を市へ送付する。
- ⑦ 立会を辞退する場合は、開札前に立会辞退届を提出する(メール可)。なお、立会 辞退届を出した場合は、入札事務に関係のない市職員1名が立会う。
- ⑧ 同額の場合、くじによる抽選となり、代理人の場合は、委任状を提出する。欠席し ていた場合、入札事務に関係のない市職員がくじをひく。なお、全業者が欠席した 場合は、別の日にくじをひくべきすべての業者が立会い、くじをひく。
- ⑨ 立会をしていない業者が落札した場合は、入札終了後に、市担当者から業者に電話 連絡し、契約事項についても協議を行う。

〇総合評価方式の場合

- ① 市は、市ホームページに公告文と仕様書のデータを掲載した記事を作成する。
- ② 業者は、市ホームページの記事を確認し、公告文を閲覧し、図面の閲覧を希望する 場合は、市へその旨メール送信する。
- ③ 市は、図面の閲覧の希望があれば、メールで図面データを送信する。紙での閲覧を 希望する場合は、管理課窓口にて閲覧名簿に記入の上、設計図書を閲覧する。
- ④ 「指名競争入札の場合④~⑤」と同じ。
- ⑤ 参加を希望する業者は配達日指定郵便で総合評価方式の試行要領に定める応募書 類等を市へ送付する。
- ⑥ 「指名競争入札の場合⑦、⑨」と同じ。